## **Inhaltsverzeichnis**

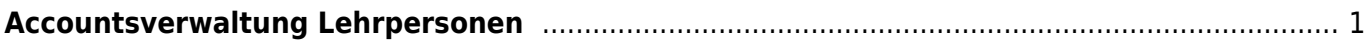

## <span id="page-2-0"></span>**Accountsverwaltung Lehrpersonen**

- Wer verwaltet die Lehrpersonen-Accounts und wo findest du die Angaben zu den Stufen-Accounts.

Escola wird von der Schulverwaltung verwaltet. Bei Anliegen dazu wendest du dich an Jörg.

Micorosft 365 und alle anderen Account, wie auch für die Stufenaccount ist die Leitung TICTS zustänidig. Melde dich bei Anliegen bei Philipp.

Für einige Zugänge haben wir Stufen-Accounts. Das heisst alle Lehrpersonen melden sich jeweils mit dem gleichen Login an. Alle Angaben zu den Stufen-Accounts findest du auf SharePoint unter [Informatik > Accounts > Domumentation Stufenaccounts](https://schulehedingen.sharepoint.com/:x:/g/mp/EXrLuvKzLElJm5Wo9RlSs5cBe4QWAYkcHwp-IJYkInN-kA?e=fWfi6A)

From: <https://wiki.hedingen.schule/>- **Wiki der Schule Hedingen**

Permanent link: **[https://wiki.hedingen.schule/doku.php?id=ict\\_hedingen:accountsverwaltung\\_lp](https://wiki.hedingen.schule/doku.php?id=ict_hedingen:accountsverwaltung_lp)**

Last update: **2024/04/02 00:11**